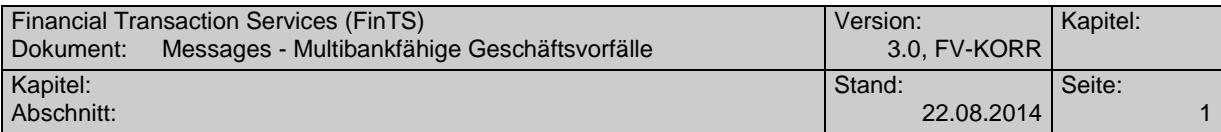

# **A.1.1.1Dauerauftrag Prepaidkarte Laden**

Folgende Geschäftsvorfälle sind vorgesehen:

- Einrichten eines Dauerauftrags für Prepaidkarte Laden
- Bestandsabfrage der Daueraufträge für Prepaidkarte Laden
- Löschen eines Dauerauftrags für Prepaidkarte Laden

Von den hier dargestellten Aufträgen zu unterscheiden sind vom Kundenprodukt verwaltete Daueraufträge, d. h. Einzelaufträge vom Typ "Prepaidkarte Laden (HKPPD)", bei denen das Kundensystem die Terminverwaltung und regelmäßige Versendung übernimmt. Diese können für den Kunden insbesondere dann eine Alternative darstellen, falls entweder das Kundenprodukt oder das Kreditinstitut keine Dauerauftragsverwaltung für Prepaidkartenzahlungen anbietet.

 Vor dem Löschen eines Dauerauftrages hat eine Abholung des aktuellen Bestandes beim Kreditinstitut (s. u.) zu erfolgen, um sicherzustellen, dass der Kunde auf korrekten Basis operiert. Nur so ist gewährleistet, dass zwischenzeitliche Bestandsänderungen auf anderem Wege (z. B. schriftlich oder per Selbstbedienungsterminal) von der Kundensoftware berücksichtigt werden.

Das Datenformat für Daueraufträge Prepaidkarte Laden entspricht dem Format für den Einzelauftrag "Prepaidkarte Laden (HKPPD)". Es wird ergänzt um Dauerauftrag spezifische Informationen.

# **A.1.1.1.1 Dauerauftrag Prepaidkarte Laden einrichten**

Das Guthaben von Handy-Prepaidkarten kann über eine wiederkehrende Ladetransaktion im Sinne eines Dauerauftrags aufgeladen werden. Hierzu werden die relevanten Daten für einen Ladevorgang beim Mobilfunkbetreiber erfasst und in entsprechenden Beständen geführt. Abhängig von den zeitlichen Festlegungen für den Dauerauftrag wird dann die jeweilige Ladetransaktion initiiert.

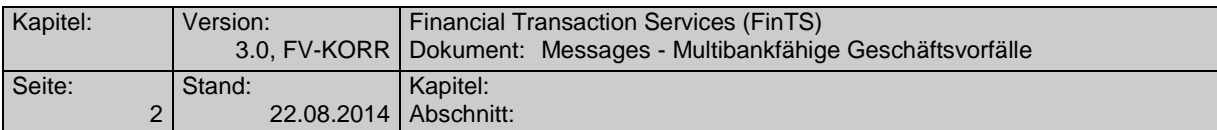

Realisierung Bank: optional Realisierung Kunde: optional

# a) **Kundenauftrag**

# **Format**

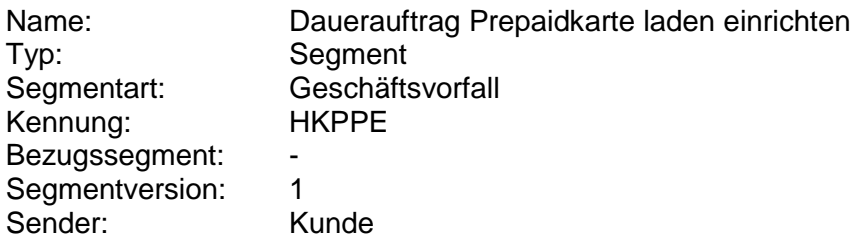

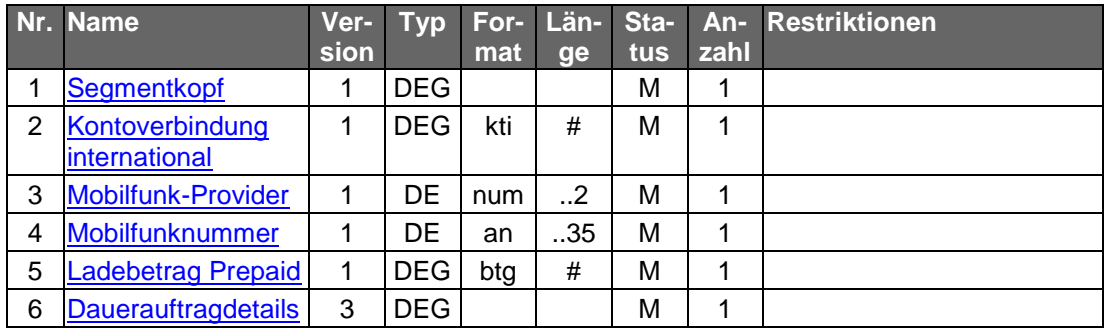

# **Belegungsrichtlinien**

# **Nr. 3: Mobilfunk-Provider**

Die vom Kreditinstitut unterstützten Provider werden dem Kundenprodukt in den Bankparameterdaten mitgeteilt.

# **Nr. 4: Mobilfunknummer**

Es sind nur Ziffern inklusive führender Nullen erlaubt und es gilt die nationale Schreibweise für Telefonnummern, z. B. 0170/1234567 oder (0170) 1234567.

# **Nr. 5: Ladebetrag Prepaid**

Die vom Kreditinstitut unterstützten Ladebeträge werden dem Kundenprodukt in den Bankparameterdaten mitgeteilt. Es sind nur ganzzahlige Euro-Beträge ohne Nachkommastellen zulässig.

# b) **Kreditinstitutsrückmeldung**

# **Beschreibung**

Falls das Kreditinstitut schon bei der Einrichtung eine Auf-<br>tragsidentifikation zurückmelden kann, sollte diese Möglichkeit genutzt werden. Andernfalls hat das Kundensystem vor einer Änderung oder Löschung den gesamten Bestand abzurufen (s. [A.1.1.1.2](#page-4-0) ["Bestandsabfrage der Daueraufträge Prepaidkarte La](#page-4-0)[den"](#page-4-0)), um in den Besitz der Auftragsidentifikation zu gelangen.

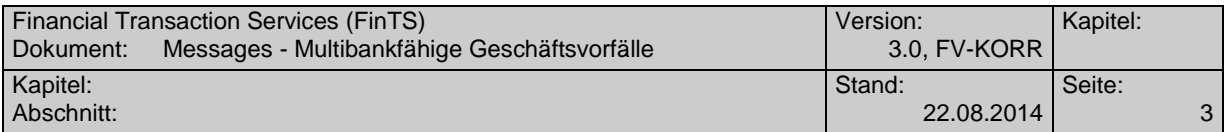

**Format**

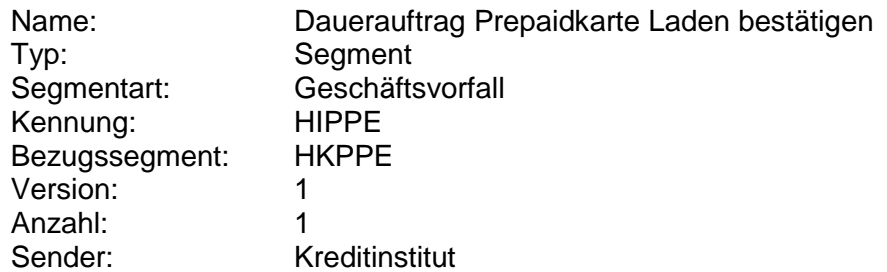

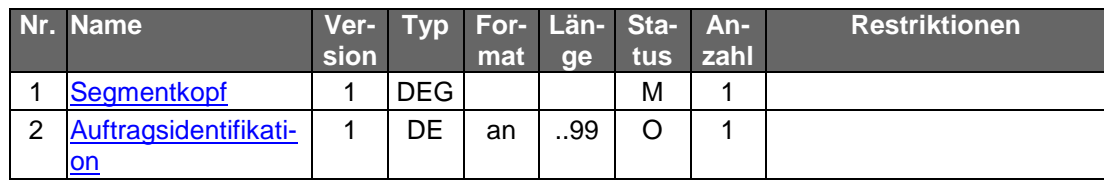

# **Ausgewählte Beispiele für Rückmeldungscodes**

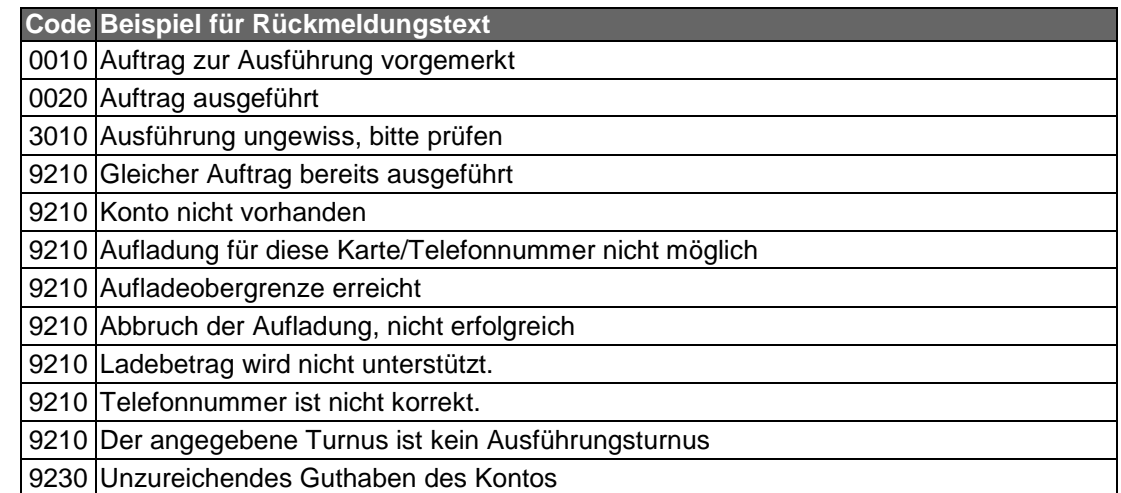

# c) **Bankparameterdaten**

**Format**

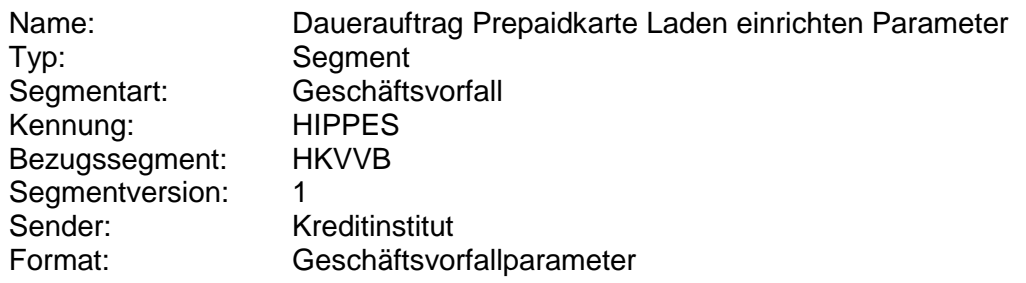

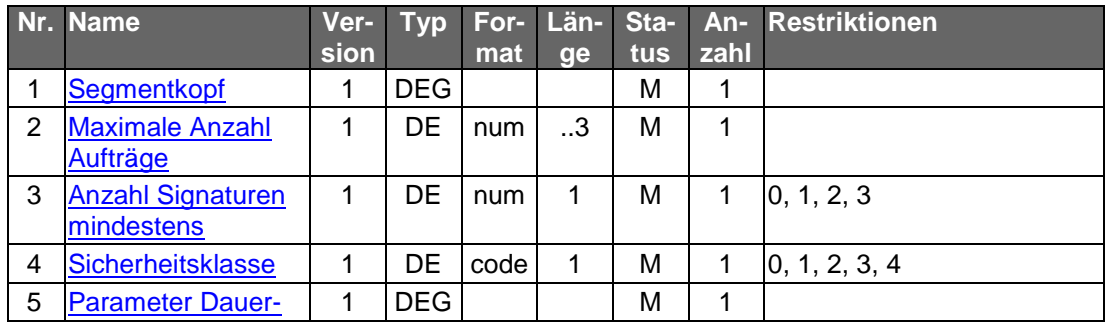

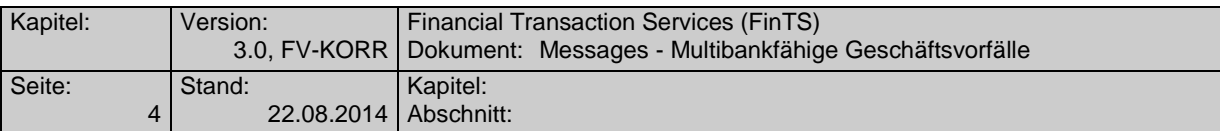

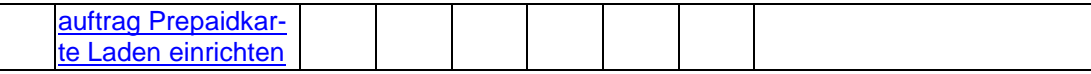

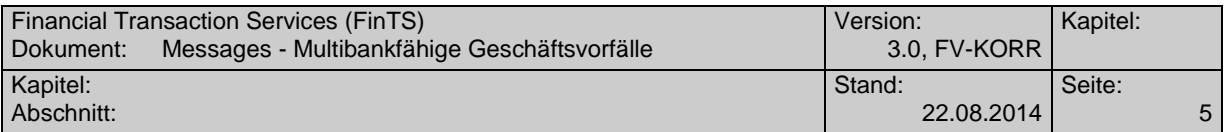

# <span id="page-4-0"></span>**A.1.1.1.2 Bestandsabfrage der Daueraufträge Prepaidkarte Laden**

Für jeden Dauerauftrag wird ein Segment "Dauerauftrag Prepaidkarte Laden rückmelden" als Datensegment in der Rückmeldungsnachricht übermittelt. Der Dauerauftrag wird so angezeigt, wie er zum nächsten Termin ausgeführt würde.

Realisierung Bank: optional Realisierung Kunde: optional

# a) **Kundenauftrag**

#### **Format**

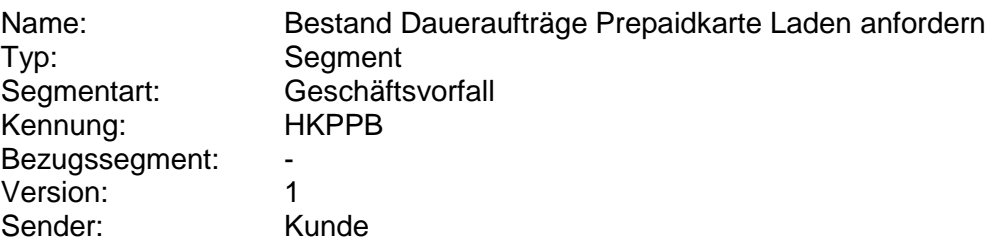

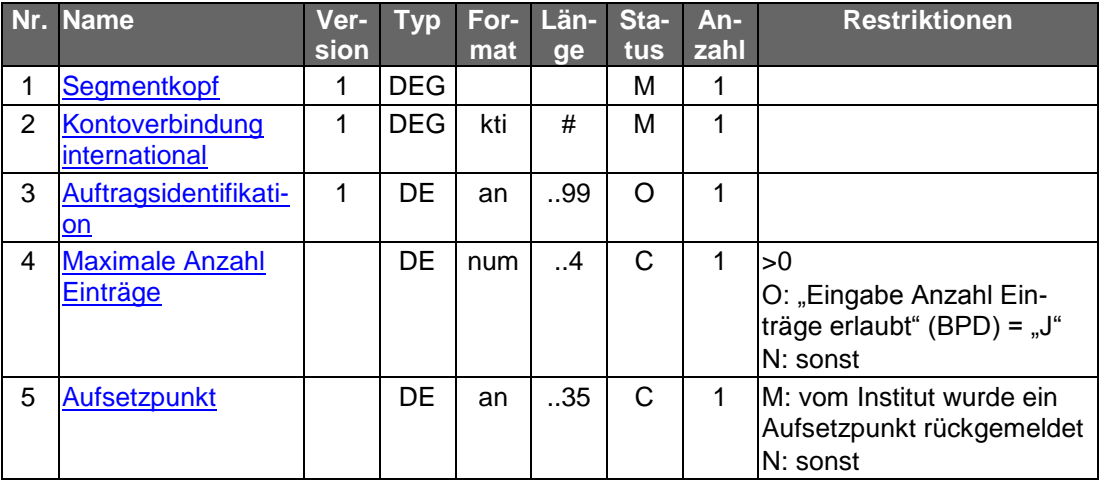

# **Belegungsrichtlinien**

# **Auftragsidentifikation**

Wird das DE "Auftragsidentifikation" belegt, wird der entsprechende Dauerauftrag angezeigt. Wird dieses Feld leer gelassen, kommen alle Daueraufträge Prepaidkarte Laden des Kontos zur Anzeige.

# b) **Kreditinstitutsrückmeldung**

# **Beschreibung**

Für jeden Dauerauftrag Prepaidkarte Laden wird ein Segment zurückgemeldet.

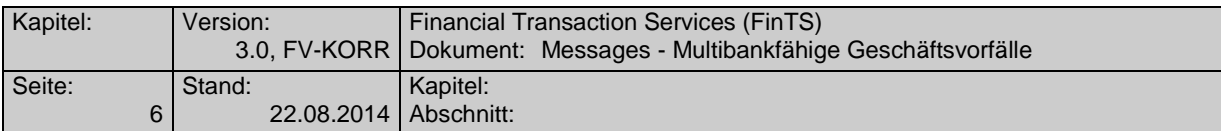

# **Format**

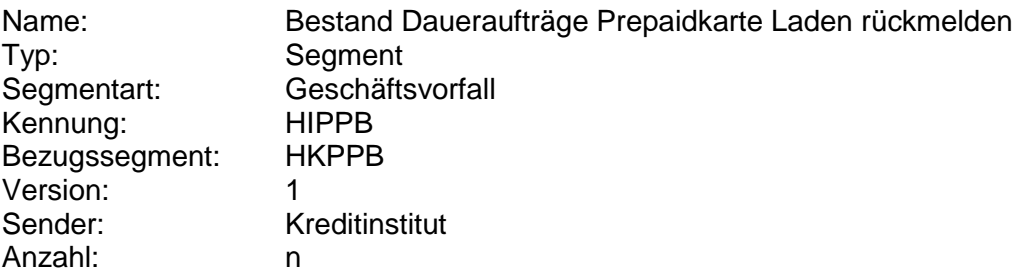

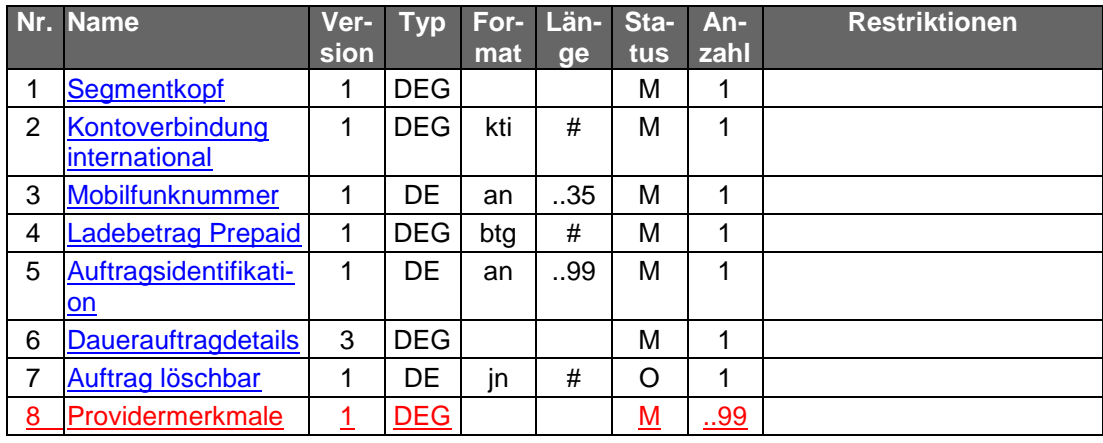

# **Ausgewählte Beispiele für Rückmeldungscodes**

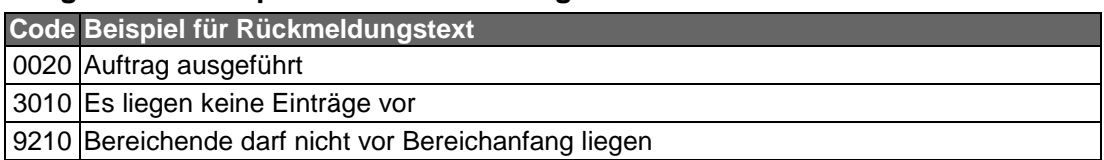

# c) **Bankparameterdaten**

# **Format**

 $\overline{\phantom{a}}$ 

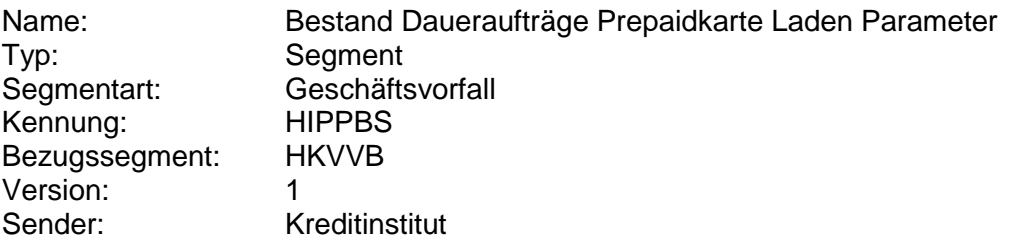

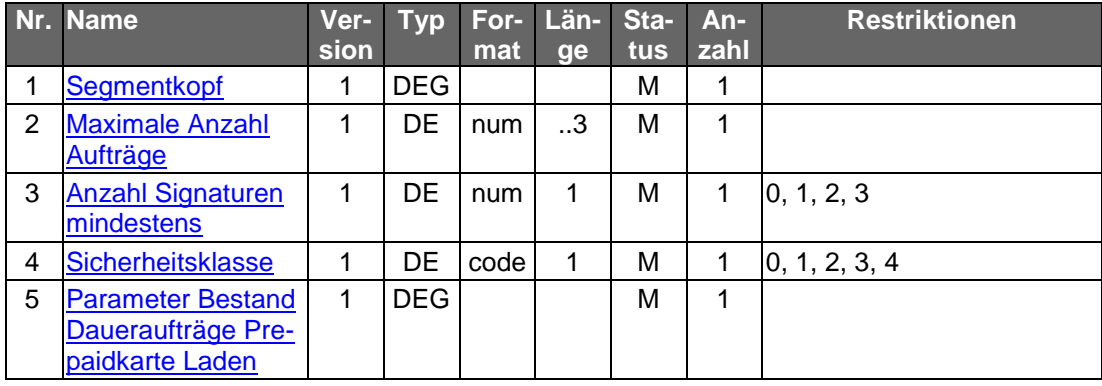

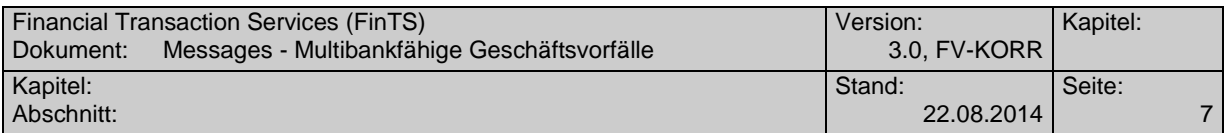

# **A.1.1.1.3 Löschen Dauerauftrag Prepaidkarte Laden**

Löschungen gelten, sofern nichts anderes bestimmt ist, ab sofort. Darüber hinaus kann das Kreditinstitut in der BPD festlegen, ob es zusätzlich terminierte Löschungen erlaubt. Die Eingabe einer terminierten Löschung überschreibt einen evtl. vorher eingegebenen terminierten Löschauftrag.

 Bei Daueraufträgen Prepaidkarte Laden muss zwingend eine Auftragsidentifikation unterstützt werden, da ansonsten die Identifikation des zu löschenden Dauerauftrags Prepaidkarte Laden nicht möglich ist.

Realisierung Bank: optional Realisierung Kunde: optional

#### a) **Kundenauftrag**

### **Beschreibung**

Es sind die gültigen Daten des Dauerauftrags Prepaidkarte Laden einzustellen. Diese dienen zu Plausibilitätsprüfungen.

# **Format**

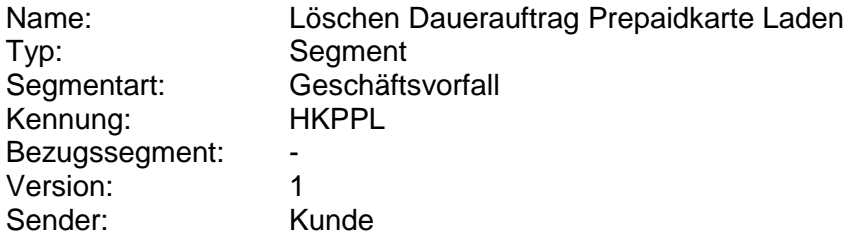

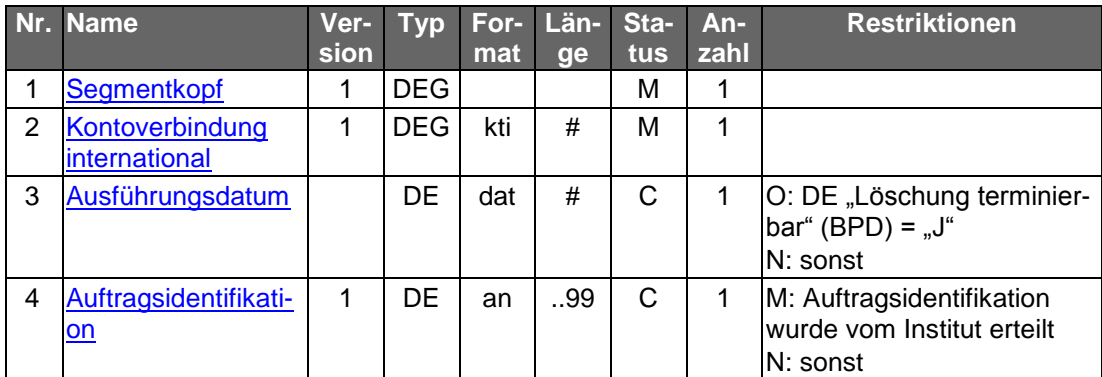

# **Belegungsrichtlinien**

#### **Ausführungsdatum**

Falls terminierte Löschungen erlaubt sind (s. DE "Löschung terminierbar" in den Bankparameterdaten), ist hier ist das Löschdatum einzustellen. Es muss sich dabei um ein Datum handeln, zu dem eine Ausführung stattfinden würde. Der Dauerauftrag wird an dem angegebenen Datum nicht mehr ausgeführt. Ist das DE nicht eingestellt, so wird die Löschung sofort wirksam.

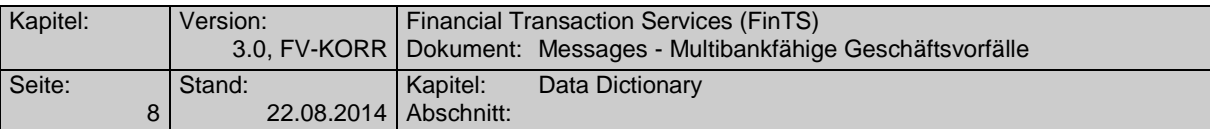

# b) **Kreditinstitutsrückmeldung**

# **Beschreibung**

Es werden keine Datensegmente zurückgemeldet.

# **Ausgewählte Beispiele für Rückmeldungscodes**

**Code Beispiel für Rückmeldungstext**

0010 Dauerauftrag Prepaidkarte Laden zur Löschung vorgemerkt

0020 Dauerauftrag Prepaidkarte Laden gelöscht

9010 Dauerauftrag Prepaidkarte Laden bereits zur Löschung vorgemerkt

9160 Auftragsidentifikation fehlt

9210 Datum liegt zu weit in der Zukunft

9210 Datum liegt nicht in der Zukunft

9210 Auftrag existiert nicht, Auftragsidentifikation unbekannt

9210 Kontoverbindung des Auftraggebers stimmt nicht überein

9210 Das angegebene Datum ist kein Ausführungsdatum

# c) **Bankparameterdaten**

#### **Format**

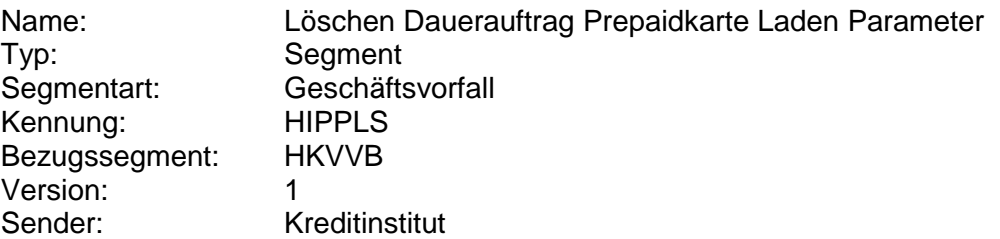

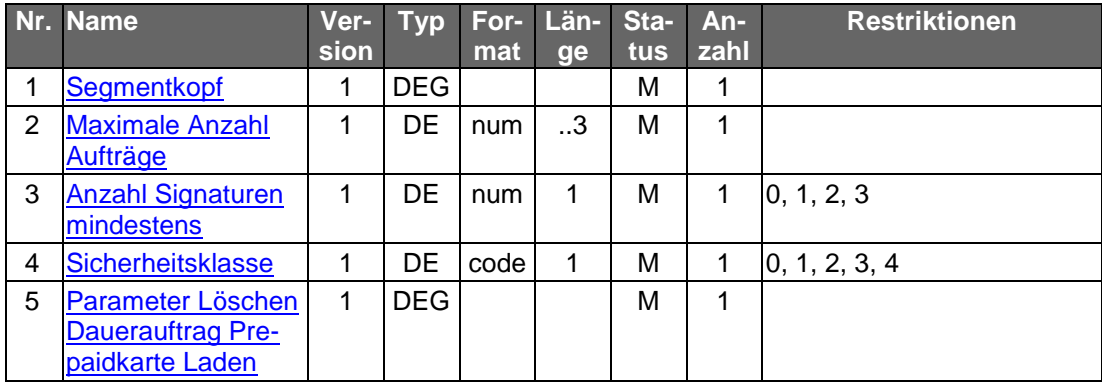

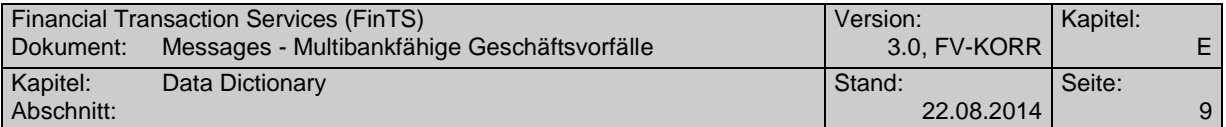

# **B. DATA DICTIONARY**

**A**

#### **Abweichender Betrag**

Vom Ursprungsauftrag abweichender Betrag.

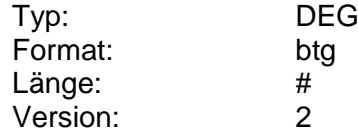

#### **Abweichender Betrag erlaubt**

Kennzeichen dafür, ob im Kundenauftrag die Einstellung eines vom Ursprungsauftrag abweichenden Betrages erlaubt ist.

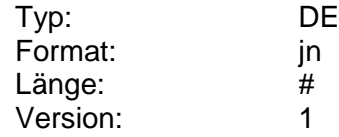

#### <span id="page-8-1"></span>**Aufsetzpunkt**

Information darüber, wie die Beantwortung des Kundenauftrags an einem bestimmten Punkt kontrolliert beendet und aufgesetzt werden kann, falls die Rückmeldung des Kreditinstituts nicht in einem einzigen Auftragssegment erfolgen kann (s. [Formals]).

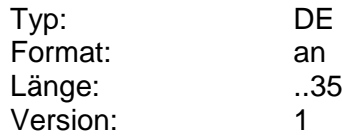

#### <span id="page-8-2"></span>**Auftrag löschbar**

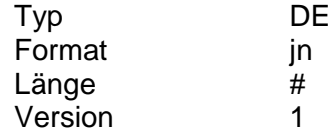

#### <span id="page-8-0"></span>**Auftragsidentifikation**

Eindeutiges Identifikationsmerkmal eines Auftrages (z. B. Dauerauftragsnummer), das vom Kreditinstitut bei Auftragserteilung mitgeteilt wird. Falls das Kreditinstitut keine Auftragsidentifikation vergeben und mitgeteilt hat, ist das DE nicht zu belegen.

Die Angabe der Auftragsidentifikation dient dazu, gezielt für einen bereits erteilten Auftrag etwas vorzunehmen, z. B. bei Änderung, Aussetzung, Löschung oder Anzeige eines bestimmten Auftrags.

Wird die Auftragsidentifikation nicht angegeben, so soll generell die Aktion für alle erteilten Aufträge gelten, z. B. bei Orderanzeige.

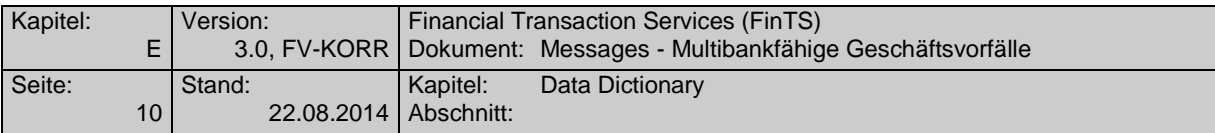

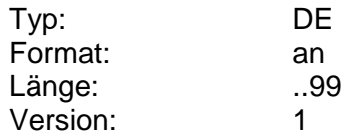

#### **Auftragsidentifikation alt**

Bisherige Auftragsidentifikation, die aus Zuordnungsgründen mit der neu vergebenen Auftragsidentifikation mitgeteilt werden muss. Dies ist z. B. erforderlich, wenn z. B. die Änderung eines Auftrags bankseitig durch eine Löschung und Neueinrichtung realisiert wird.

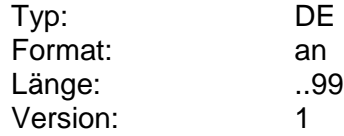

# <span id="page-9-0"></span>**Ausführungstag**

Angabe des regelmäßigen Kalendertags der Ausführung eines Auftrags (z. B. Dauerauftrag) bei monatlichem Turnus bzw. des regelmäßigen Wochentags der Ausführung bei wöchentlichem Turnus.

Es dürfen nur vom Kreditinstitut erlaubte Ausführungstage gemäß BPD angegeben werden.

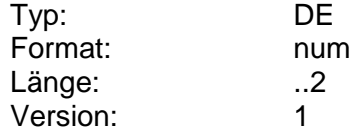

# <span id="page-9-1"></span>**Ausführungstage pro Monat**

Vom Kreditinstitut für Daueraufträge zugelassene Ausführungstage pro Monat. Erlaubt sind 00 (alle) oder 01 bis 30 oder 97 (Ultimo-2), 98 (Ultimo-1) und 99 (Ultimo). Der 31. eines Monats ist als Ultimo (99) zu kodieren.

Beispiel: 01101520259899 (Ausführung am 1., 10., 15., 20. und 25. jeden Monats, sowie zum Ultimo und Ultimo-1 möglich)

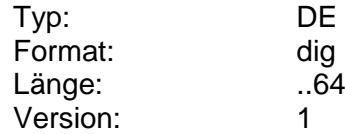

# <span id="page-9-2"></span>**Ausführungstage pro Woche**

Angabe der Ausführungstage pro Woche. Erlaubt sind 0 (täglich) oder 1 (montags) bis 7 (sonntags).

Beispiel: 12345 (Ausführung an allen Werktagen möglich)

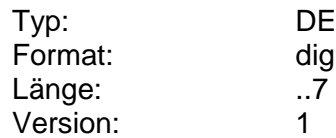

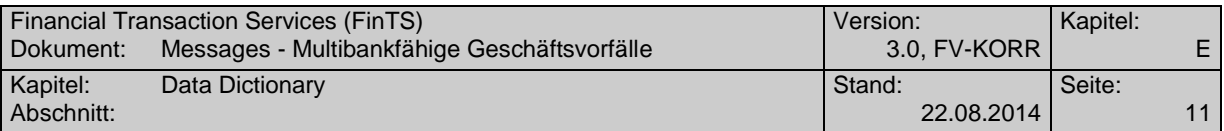

#### <span id="page-10-0"></span>**D**

#### **Dauerauftragdetails**

Detailinformationen zu einem Dauerauftrag.

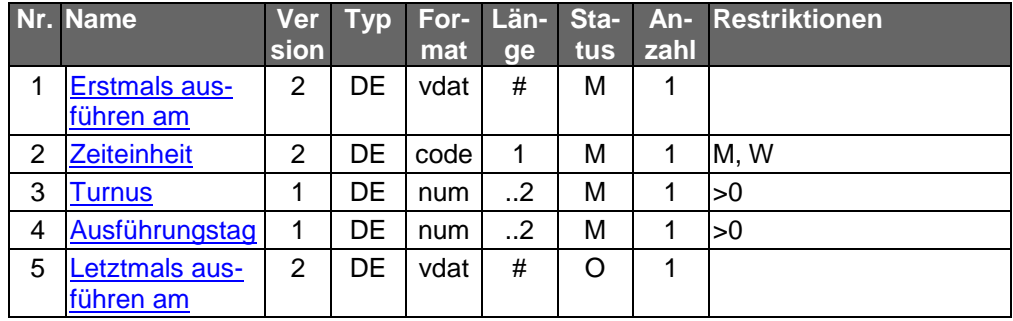

Typ: DEG Format: Länge: Version: 3

Die Errechnung möglicher Ausführungsdaten bzw. die Prü-<br>fung auf Gültigkeit des vom Kunden eingegebenen Datums kann vom Kundenprodukt übernommen werden.

#### <span id="page-10-2"></span>**E**

#### **Eingabe Anzahl Einträge erlaubt**

Kennzeichen dafür, ob die Belegung des Feldes "Maximale Anzahl Einträge" im Kundenauftrag zugelassen ist. Falls ja, kann das Kundenprodukt die Anzahl der maximal rückzumeldenden Buchungspositionen beschränken.

Über das DE "Eingabe Anzahl Einträge erlaubt" legt das Kreditinstitut fest, ob es kundenseitig möglich ist, bei Aufträgen die Anzahl von Einträgen in der Kreditinstitutsantwort zu beschränken. Ist die Option nicht zugelassen, gelten die syntaktischen Maximalwerte.

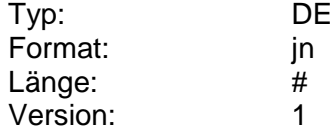

# <span id="page-10-1"></span>**Erstmals ausführen am**

Datum der erstmaligen Ausführung des Dauerauftrags.

Dieses Datum muss einerseits ein gemäß BPD gültiges Ausführungsdatum sein und andererseits zu den Angaben in den Feldern "Zeiteinheit" und "Turnus" konsistent sein, d. h. es muss sich um einen aus diesen Daten resultierenden Ausführungstermin handeln.

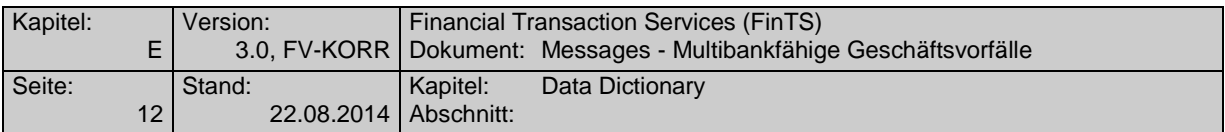

Der mögliche Wertebereich wird durch die DE "Minimale Vorlaufzeit" und "Maximale Vorlaufzeit" aus der BPD vorgegeben.

Beispiel 1:

Zeiteinheit: M Turnus: 1 Ausführungstag: 15 Erstmals ausführen am: gültig z. B.:19981015, 19981115, ungültig z. B.: 19981017

#### Beispiel 2:

Zeiteinheit: W Turnus: 1 Ausführungstag: 1 Erstmals ausführen am: gültig z. B.: 19981019 (Montag), ungültig z. B.: 19981020 (Dienstag)

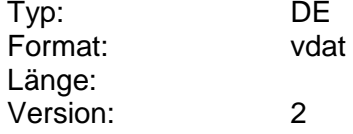

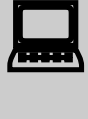

 Die Errechnung möglicher Ausführungsdaten bzw. die Prüfung auf Gültigkeit des vom Kunden eingegebenen Datums kann vom Kundenprodukt übernommen werden.

<span id="page-11-1"></span>**F**

### **Freie Betragswahl erlaubt**

Kennzeichen dafür, ob der Provider eine freie Betragswahl in einem bestimmten Rahmen zulässt oder nicht.

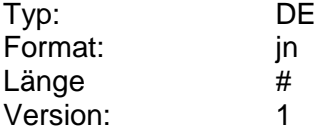

#### <span id="page-11-0"></span>**K**

#### **Kartenbezeichnung/Produktname**

Kartenbezeichnung bzw. Produktname des jeweiligen Mobilfunkproviders.

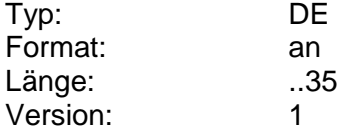

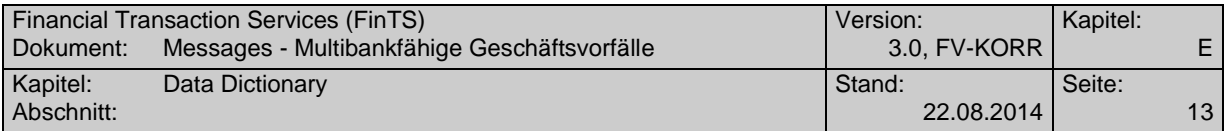

#### <span id="page-12-0"></span>**Kontoverbindung international**

Kontoverbindung des Auftraggebers.

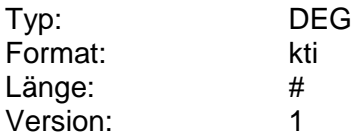

**L**

# **Ladebetrag**

Mit diesem Betrag soll die GeldKarte geladen werden. Er muss größer 0 sein und darf z. Zt. maximal 200 EUR betragen.

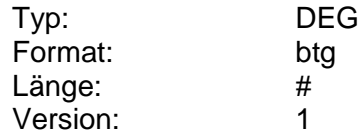

#### <span id="page-12-1"></span>**Ladebetrag Prepaid**

Höhe des vom Kunden gewünschten Handy-Ladebetrags

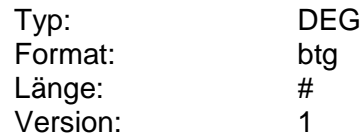

#### <span id="page-12-2"></span>**Letztmals ausführen am**

Letzter Ausführungstermin eines Dauerauftrags. Dieses Datum muss einerseits ein gemäß BPD gültiges Ausführungsdatum sein und andererseits zu den Angaben in den Feldern "Erstmals ausführen am", "Zeiteinheit" und "Turnus" konsistent sein, d. h. es muss sich um einen aus diesen Daten resultierenden Ausführungstermin in der Zukunft handeln.

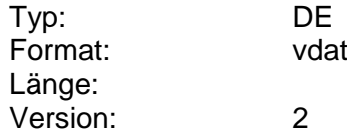

#### <span id="page-12-3"></span>**Löschung terminierbar**

Kennzeichen dafür, ob der Kunde einen Zeitpunkt für die Löschung eines Auftrags (z. B. Dauerauftrag) wählen kann. Ist dies nicht der Fall, gilt die Löschung immer ab sofort.

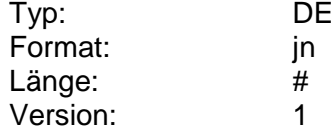

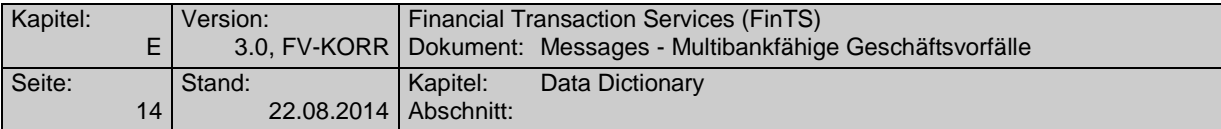

#### <span id="page-13-0"></span>**M**

#### **Maximale Anzahl Einträge**

Maximale Anzahl rückzumeldender Einträge bei Abholaufträgen, Kreditinstitutsangeboten oder –informationen (vgl. [Formals], Kap. B.6.3).

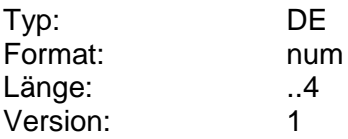

#### <span id="page-13-4"></span>**Maximaler Ladebetrag Prepaid**

Maximaler zulässiger Betrag zum Aufladen einer Prepaidkarte in Euro (ganzzahlig, ohne Nachkommastellen).

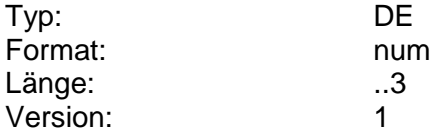

#### <span id="page-13-2"></span>**Maximale Vorlaufzeit**

Zeitraum, den ein Auftrag maximal im Voraus erteilt werden kann. Die Angabe erfolgt in Kalendertagen. Wird hier z.B. "90" eingestellt, kann der Kunde Aufträge für drei Monate im voraus einreichen. Die maximale Vorlaufzeit muss größer oder gleich der minimalen Vorlaufzeit sein.

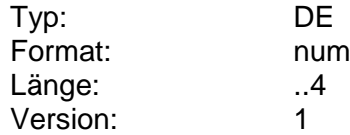

#### <span id="page-13-1"></span>**Minimale Vorlaufzeit**

Zeitraum, den ein Auftrag vor seiner Ausführung mindestens erteilt werden muss.

Zeitraum, den ein Dauerauftrag vor seiner nächsten Ausführung mindestens eingereicht sein muss. Die Angabe erfolgt in Kalendertagen. Der minimale Wert beträgt 0.

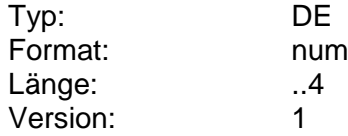

#### <span id="page-13-3"></span>**Minimaler Ladebetrag Prepaid**

Minimaler zulässiger Betrag zum Aufladen einer Prepaidkarte in Euro (ganzzahlig, ohne Nachkommastellen).

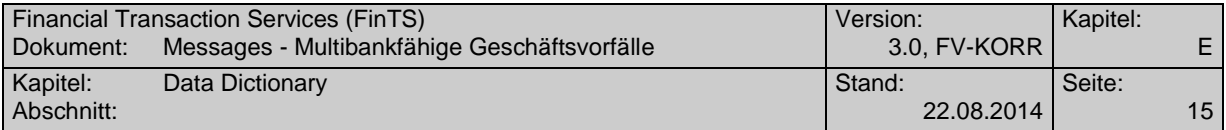

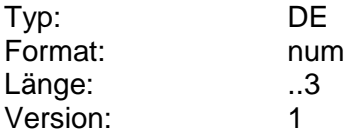

#### <span id="page-14-0"></span>**Mobilfunk-Provider**

Angabe zum Mobilfunk-Provider, auf den sich der Kundenauftrag bezieht.

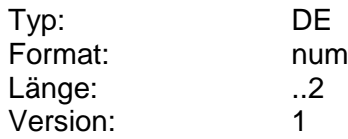

#### <span id="page-14-1"></span>**Mobilfunknummer**

Mobilfunknummer des Kunden im nationalen Format, numerisch, inklusive führender Nullen.

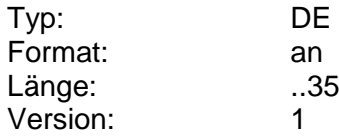

#### <span id="page-14-4"></span>**Mögliche Ladebeträge**

Gibt mögliche Ladebeträge in Euro (ganzzahlig, ohne Nachkommastellen) für eine Mobilfunk-Prepaidkarte vor. Die verschiedenen Ladebeträge werden durch Semikolon getrennt.

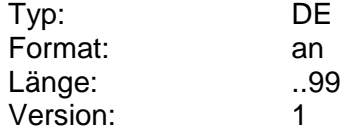

#### <span id="page-14-3"></span>**N**

# **Name Mobilfunk-Provider**

Name des Mobilfunk-Providers.

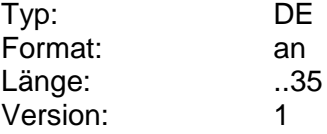

#### <span id="page-14-2"></span>**P**

#### **Parameter Dauerauftrag Prepaidkarte Laden einrichten**

Auftragsspezifische Bankparameterdaten für den Geschäftsvorfall "Dauerauftrag Prepaidkarte laden einreichen".

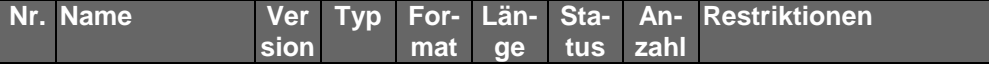

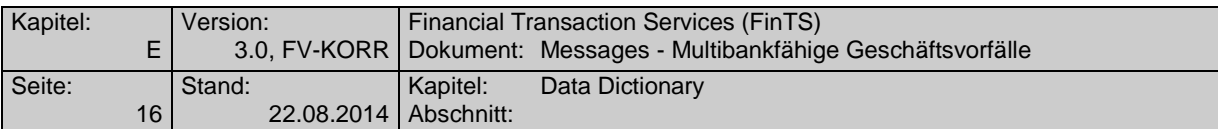

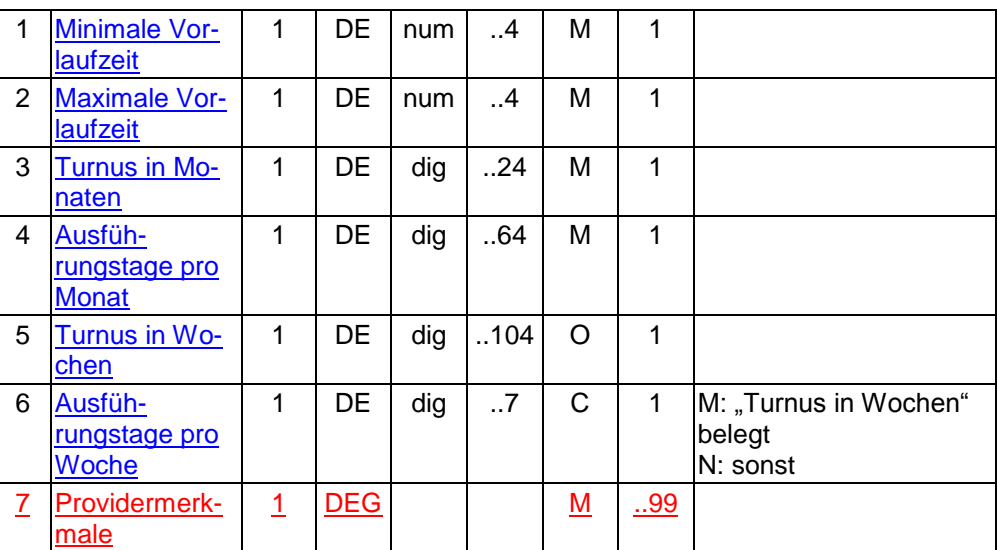

# <span id="page-15-1"></span>**Parameter Dauerauftrag Prepaidkarte Laden löschen**

Auftragsspezifische Bankparameterdaten für den Geschäftsvorfall "SEPA-Dauerauftrag löschen".

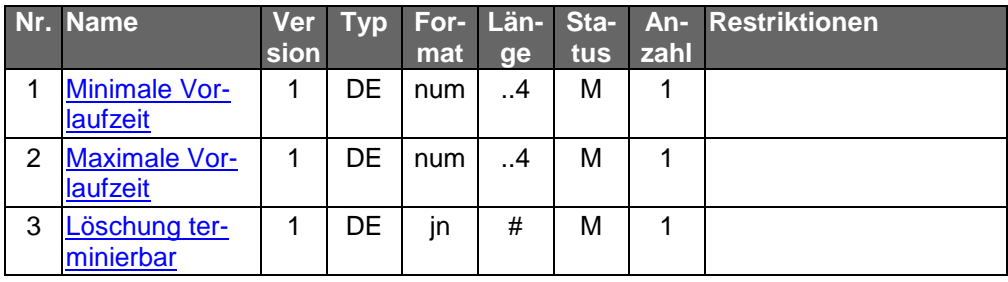

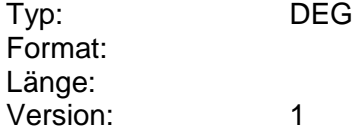

# <span id="page-15-0"></span>**Parameter Bestand Daueraufträge Prepaidkarte Laden**

Auftragsspezifische Bankparameterdaten für den Geschäftsvorfall "Bestand der Daueraufträge Prepaidkarte Laden".

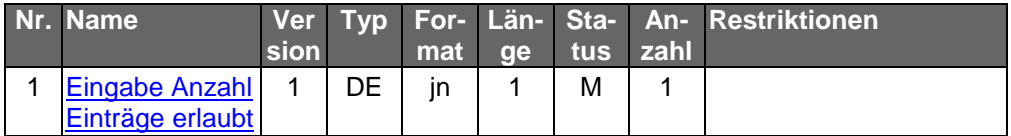

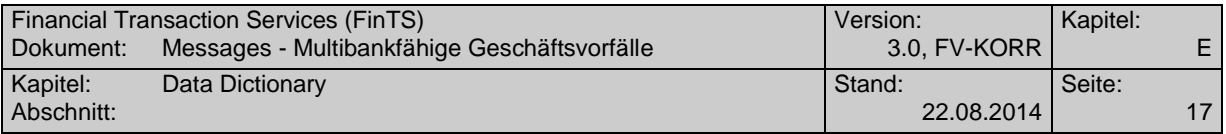

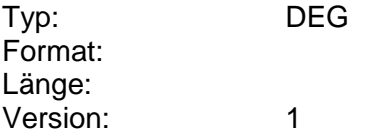

#### <span id="page-16-0"></span>**Providermerkmale**

Einzustellen sind die vom Kreditinstitut unterstützten Provider inklusive deren Kartenbezeichnung sowie die Ladebeträge.

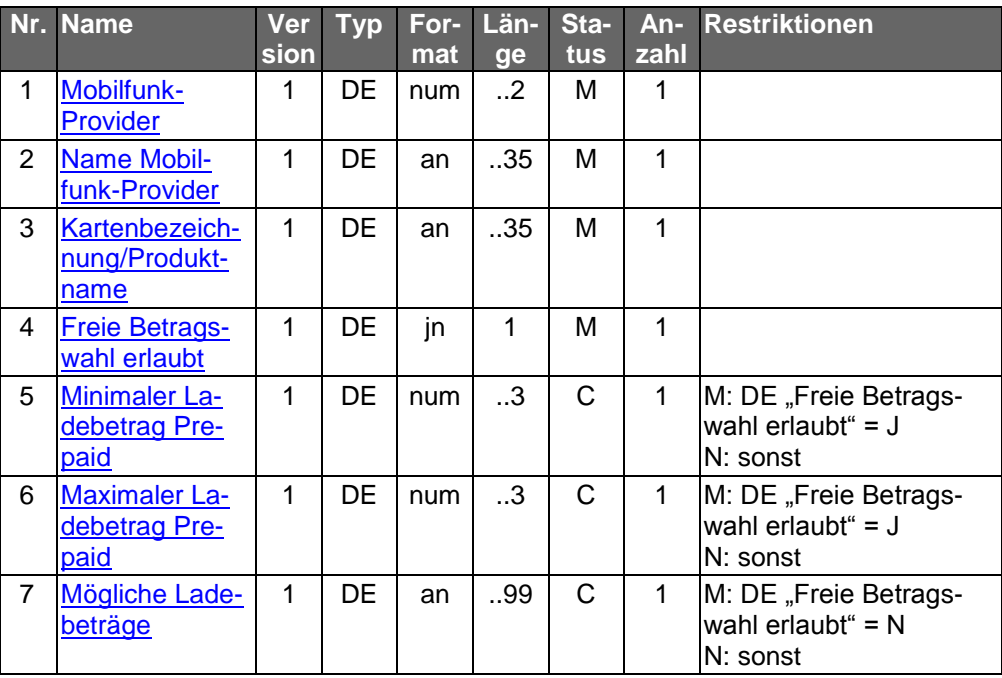

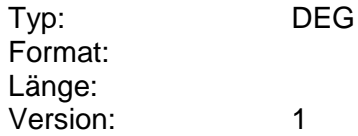

# <span id="page-16-1"></span>**T**

# **Turnus**

Anzahl der Zeiteinheiten, die zwischen 2 Ausführungen eines Dauerauftrages liegen sollen.

Wertebereich:

Zeiteinheit M: 1 bis 12

Zeiteinheit W: 1 bis 52

Ein Turnus von mehr als einem Jahr ist nicht zulässig. Es darf nur ein gemäß BPD zugelassener Wert eingestellt werden. Die Gültigkeit der Kombination aus Zeiteinheit und Turnus ergibt sich aus den Vorgaben in der BPD.

Beispiele:

Zeiteinheit M, Turnus 1 (Monatliche Ausführung)

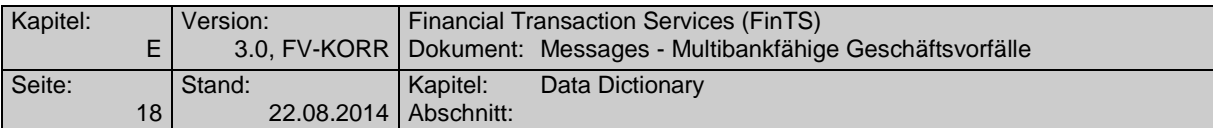

Zeiteinheit M, Turnus 3 (Vierteljährliche Ausführung)

Zeiteinheit M, Turnus 12 (Jährliche Ausführung)

Zeiteinheit W, Turnus 1 (Wöchentliche Ausführung)

Zeiteinheit W, Turnus 2 (Ausführung alle 2 Wochen)

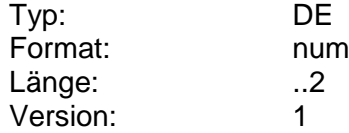

#### <span id="page-17-1"></span>**Turnus in Monaten**

Angabe des monatlichen Ausführungsturnus von Daueraufträgen. Erlaubt sind 00 (alle Möglichkeiten) oder 01 (monatlich) bis 12 (jährlich).

Beispiel:

0102030612 (Ausführung monatlich, 2-monatlich, vierteljährlich, halbjährlich und jährlich möglich)

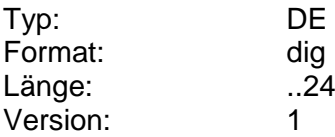

#### <span id="page-17-2"></span>**Turnus in Wochen**

Angabe des wöchentlichen Ausführungsturnus von Daueraufträgen. Erlaubt sind 00 (alle Möglichkeiten) oder 01 bis 52.

Beispiel:

01020408 (Ausführung wöchentlich, 2-wöchentlich, alle 4 Wochen und alle 8 Wochen möglich)

Wenn das DE nicht belegt ist, ist keine wöchentliche Ausführung möglich.

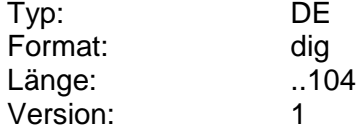

### <span id="page-17-0"></span>**Zeiteinheit**

Zeiteinheit, auf die sich die Angabe des Turnus bezieht. Es darf nur ein gemäß BPD zugelassener Wert eingestellt werden.

Codierung:

M: Monat

W: Woche

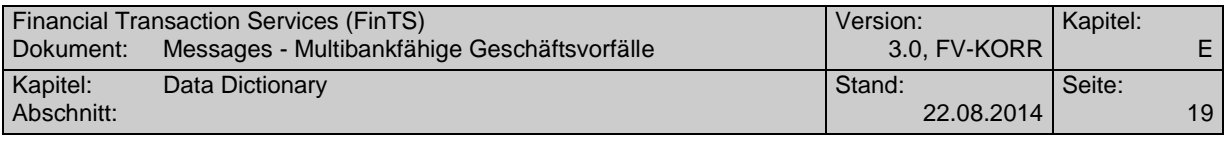

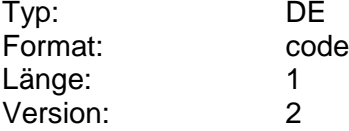